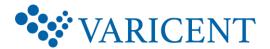

# **Varicent Building the Model (v10)**

This course teaches students the fundamentals of building a Varicent model. Students will learn to customize a Varicent model by creating tables, calculations, components, and data stores. Training demonstrations and exercises simulate a real-world implementation in an effort to enable students to apply concepts learned to their own Varicent implementations. The last day of class is spent working on a case study, where students will work in groups of 3-4 to design and build model objects that will calculate commissions earned for two fictional groups of employees. At the end of this course, clients should be able to use all the basic functions of the software.

Recommended Modality: Instructor Led, Self-Paced Virtual (SPV)

Recommended Duration: 4 days

# **Topics Covered:**

- Overview of Varicent
- Sample Outdoors Company overview
- Table design concepts
- Creating tables within Varicent
- Populating and maintaining tables
- Introduction to calculations
- Designing restrictions
- Multi-source calculations
- Deconstructing requirements
- Time-shift calculations
- Unions
- Components
- Data Stores
- Case study

**Intended Audience**: Compensation Administrators

Prerequisites: None

# Let Us Help You

We believe an effective training program reduces the time it takes for users to learn and adopt new technology and will lead to greater satisfaction overall. Whether you choose to attend public training, take self-paced training, or require customized training that reflects your business, let Varicent Education assist you in developing comprehensive and economical training plans to meet these needs. To learn more, email Education@varicent.com

# Varicent Building the Model (v10)

#### 1: Unit 1 Overview of Varicent

- Overview of Varicent
- Overview of the web and admin clients
- Overview of Varicent modules

### 2: Unit 2 Sample Outdoors Company overview

- SR1 compensation plan
- SR2 compensation plan

#### 3: Unit 3 Table design concepts

- · Primary keys
- Effective-dating
- · Column types
- Normalization

## 4: Unit 4 Creating tables within Varicent

- Varicent table types
- · Effective-dated tables
- · Considerations for creating new tables
- SOC existing and potential tables

# 5: Unit 5 Populating and maintaining tables

- Order of table population
- · Importing data
- · Viewing table data
- · Manually adding and modifying data

#### 6: Unit 6 Introduction to calculations

- Calculation types
- User-defined calculation wizard
- Previewing calculations
- · Calculating the model

# 7: Unit 7 Designing restrictions

- Restricting single sources
- Restriction operators
- · Joining multiple sources
- Designing source joins

#### 8: Unit 8 Multi-source calculations

- Multi-source calculations overview
- · Applying restrictions
- · Using auto join

# 9: Unit 9 Deconstructing the requirements

- Business requirement
- Determine how to solve the business requirement

#### 10: Unit 10 Time-shift calculations

- · Time-shift overview
- Time-shift wizard

#### 11: Unit 11 Unions

- · Add columns overview
- Union overview
- When to use unions

#### 12: Unit 12 Components

- The Base Model
- Connections
- · Global tables
- · Creating components
- Deleting and unwrapping components

# 13: Unit 13 Data stores

- Data store overview
- · Data store wizard

#### 14: Unit 14 Case study

· Case study requirements